# Sign Project Scope and Cost

Must have the proper roles to perform this task

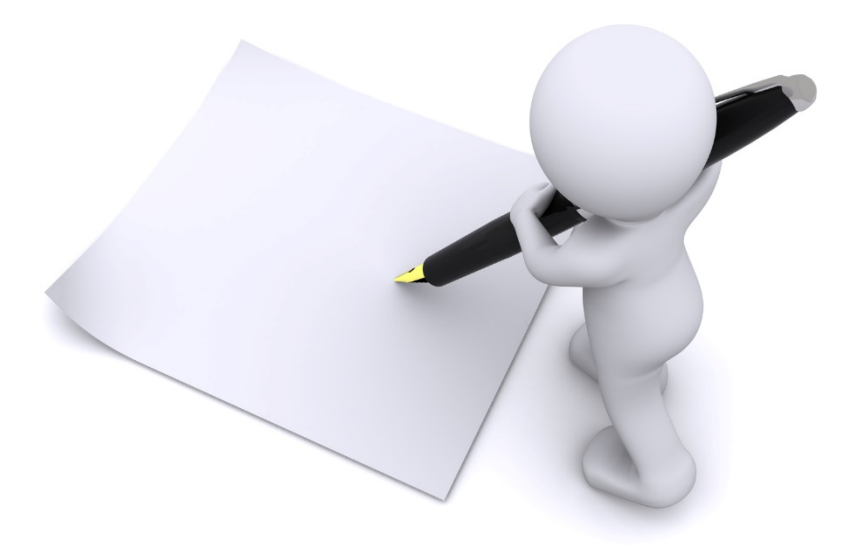

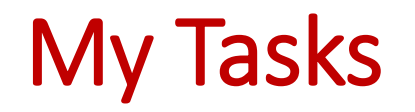

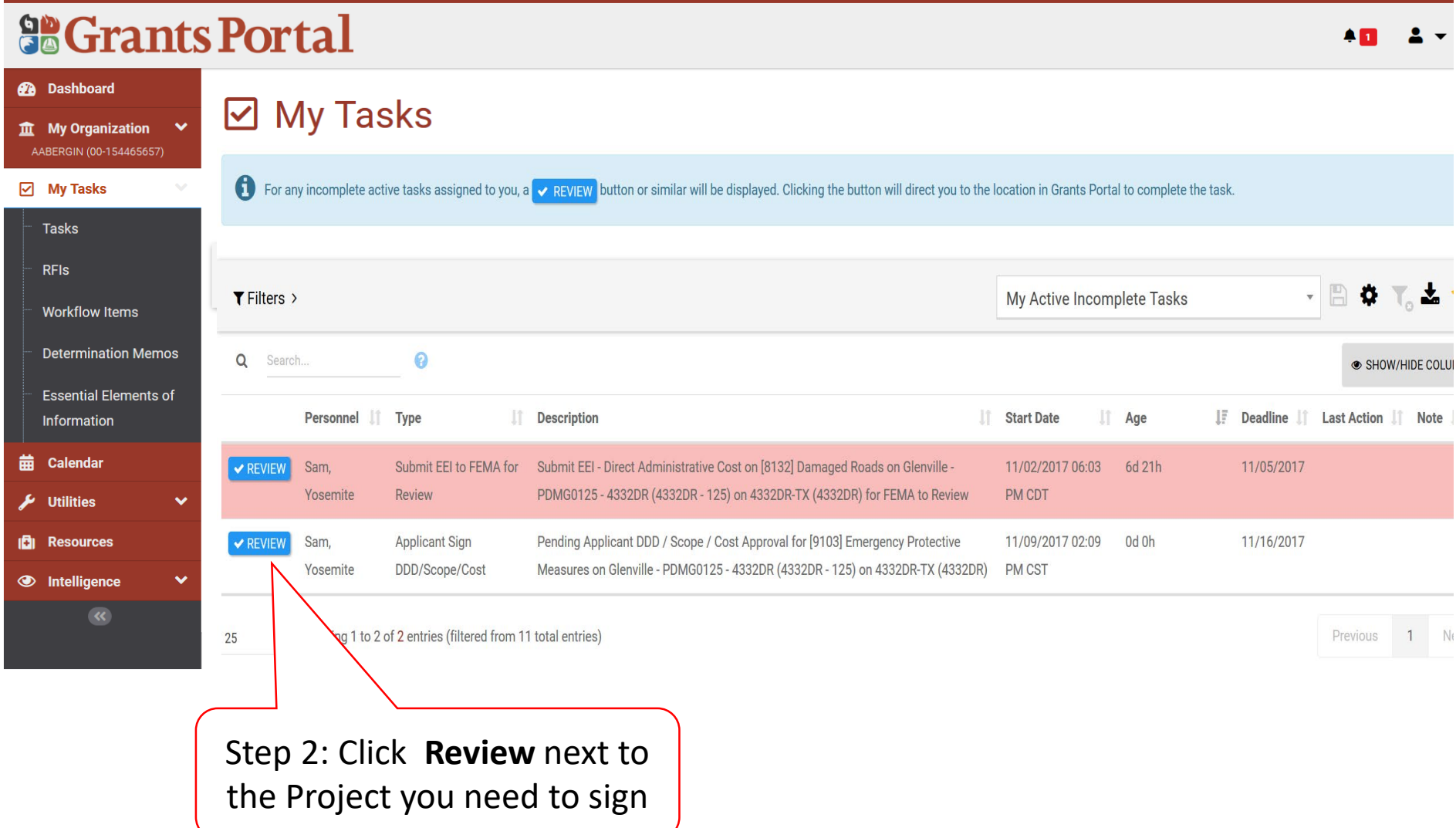

### Project Details

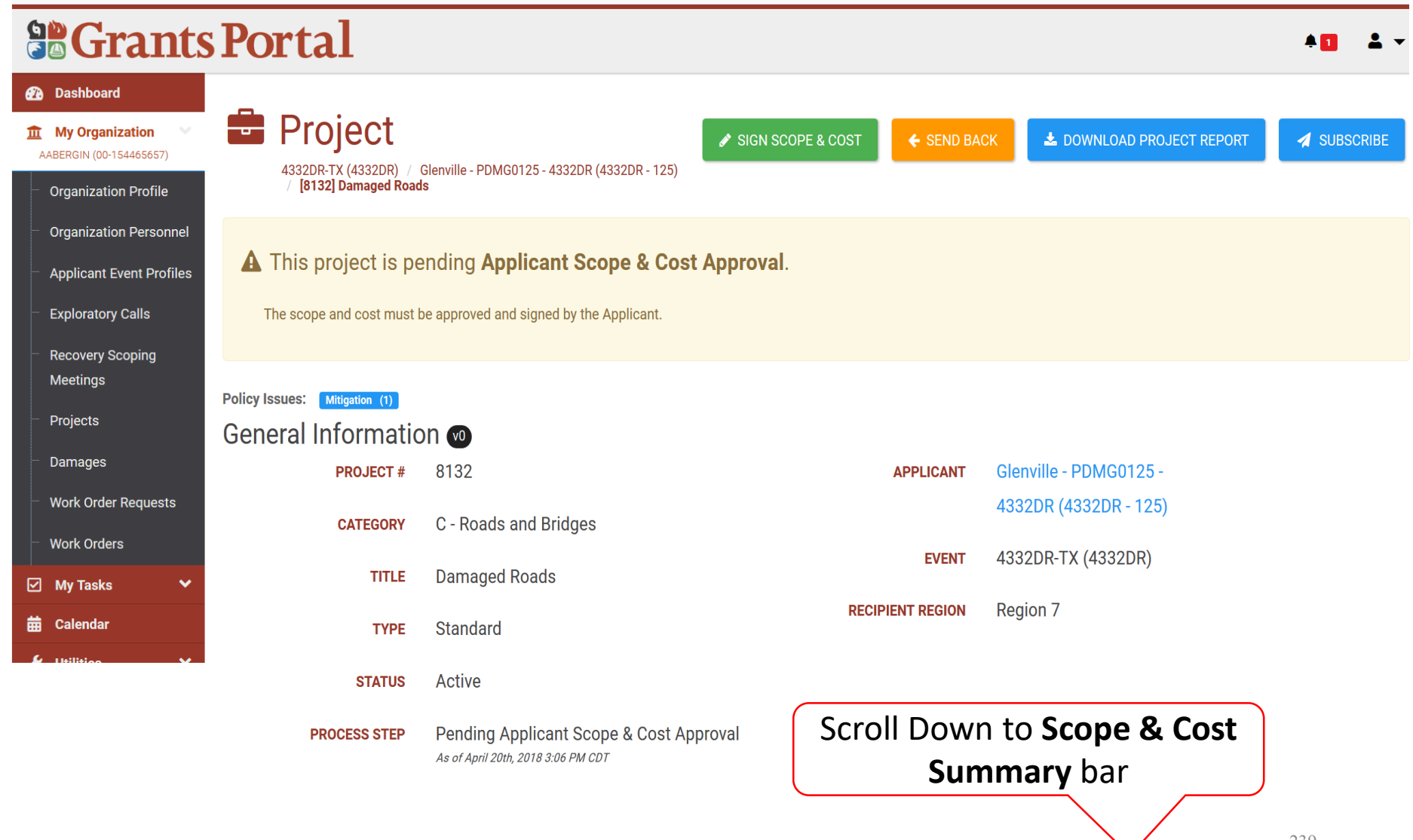

### Review Project Scope

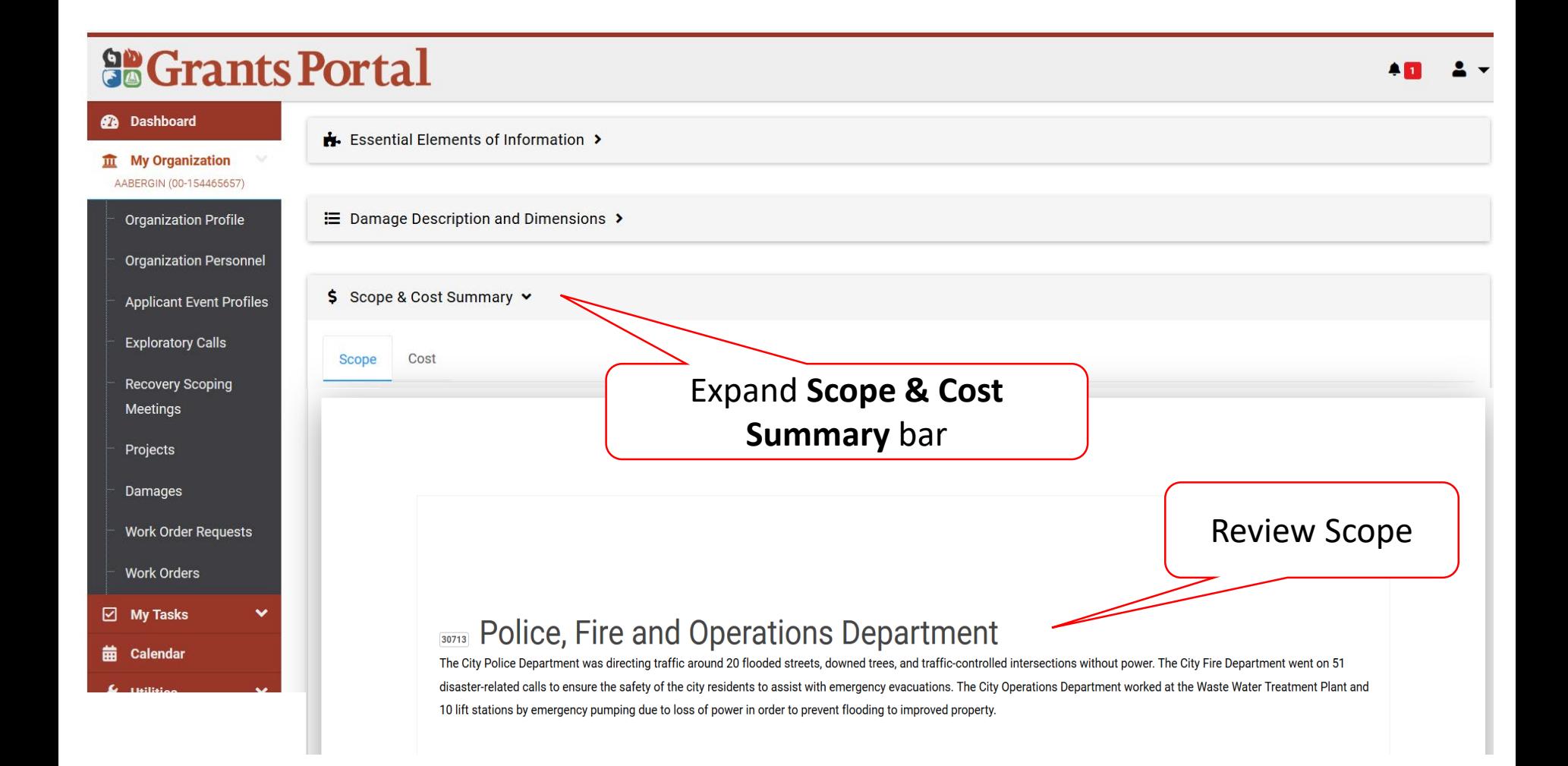

### Review Project Cost Summary

### **So Grants Portal**

### $\hat{m}$  My Organization

#### AABERGIN (00-154465657)

**2** Dashboard

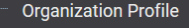

#### **Organization Personnel**

**Applicant Event Profiles** 

**Exploratory Calls** 

#### **Recovery Scoping** Meetings

Projects

Damages

- **Work Order Requests**
- **Work Orders**
- $\boxdot$  My Tasks
- **Calendar** 丽
- Essential Elements of Information > E Damage Description and Dimensions > \$ Scope & Cost Summary v Scope Cost Iî Code IL Ouantity  $\mathbf{I}$  Unit **Total Cost** Section 9007 (Labor) 3000 Hour \$120,000.00 Completed 9008 (Equipment)  $\mathbf{1}$ Lump Sum \$190,000.00 Completed 9009 (Material) 20 Each \$3,600.00 Completed  $\checkmark$

 $\bullet$  Showing 1 to 3 of 3 entries  $10$ 

CRC GROSS COST \$313,600.00

Previous

1 Next

 $$0.00$ TOTAL INSURANCE REDUCTIONS

CRC NET COST \$313,600.00

FEDERAL SHARE (75.00%) \$235,200.00

NON-FEDERAL SHARE (25.00%) \$78,400.00

# Sign Project

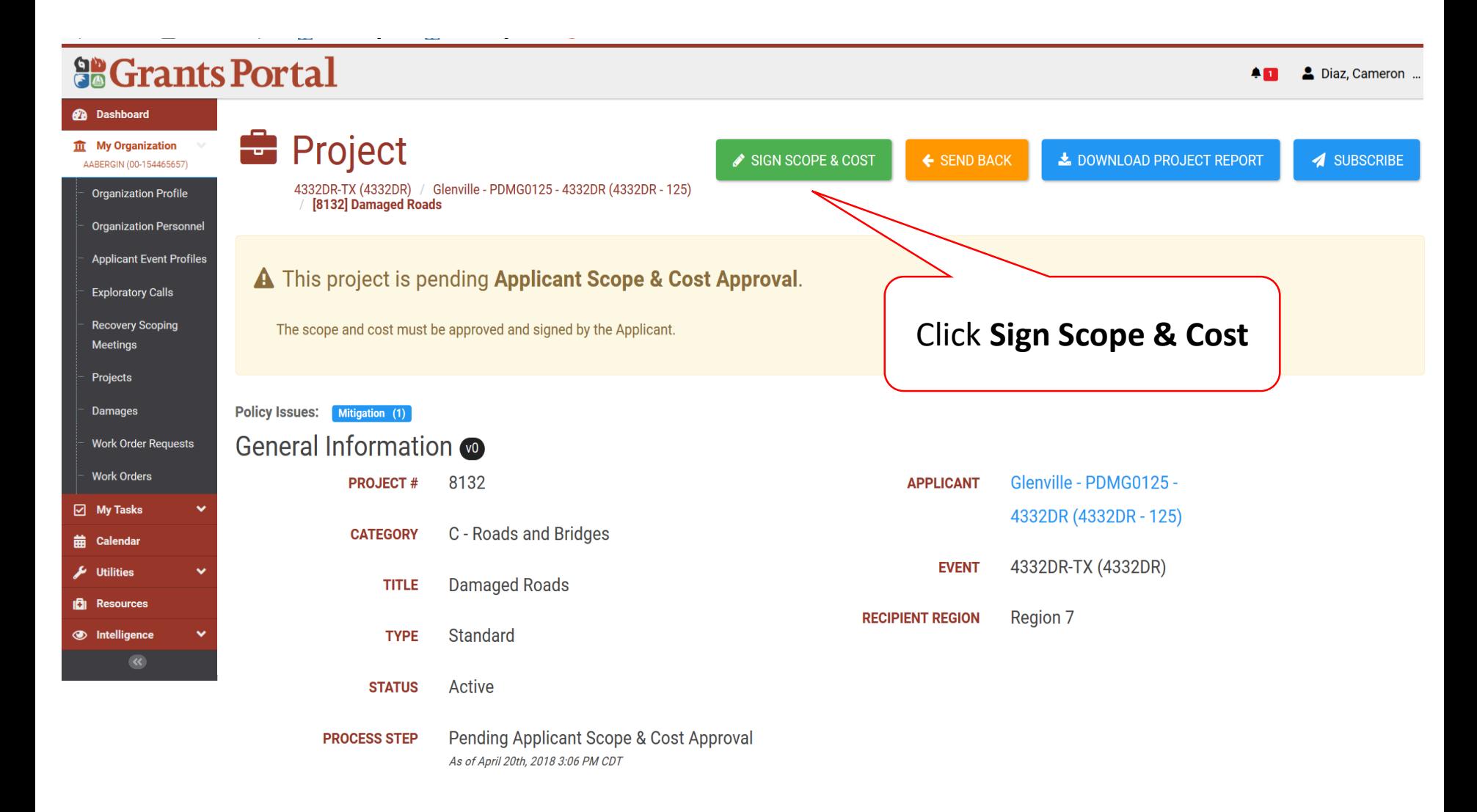

### Applicant DDD Scope & Cost Approval

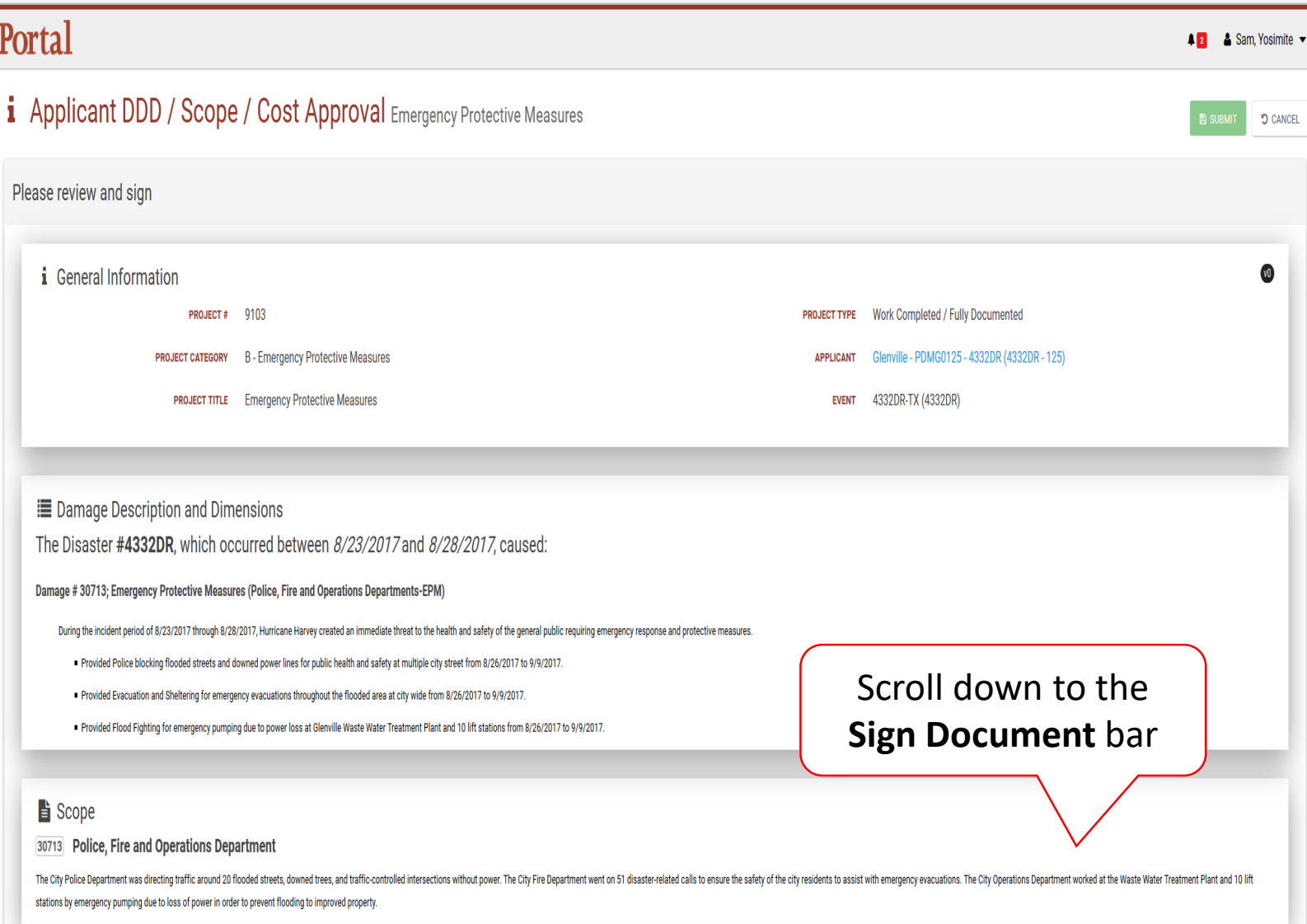

### Applicant DDD Scope & Cost Approval

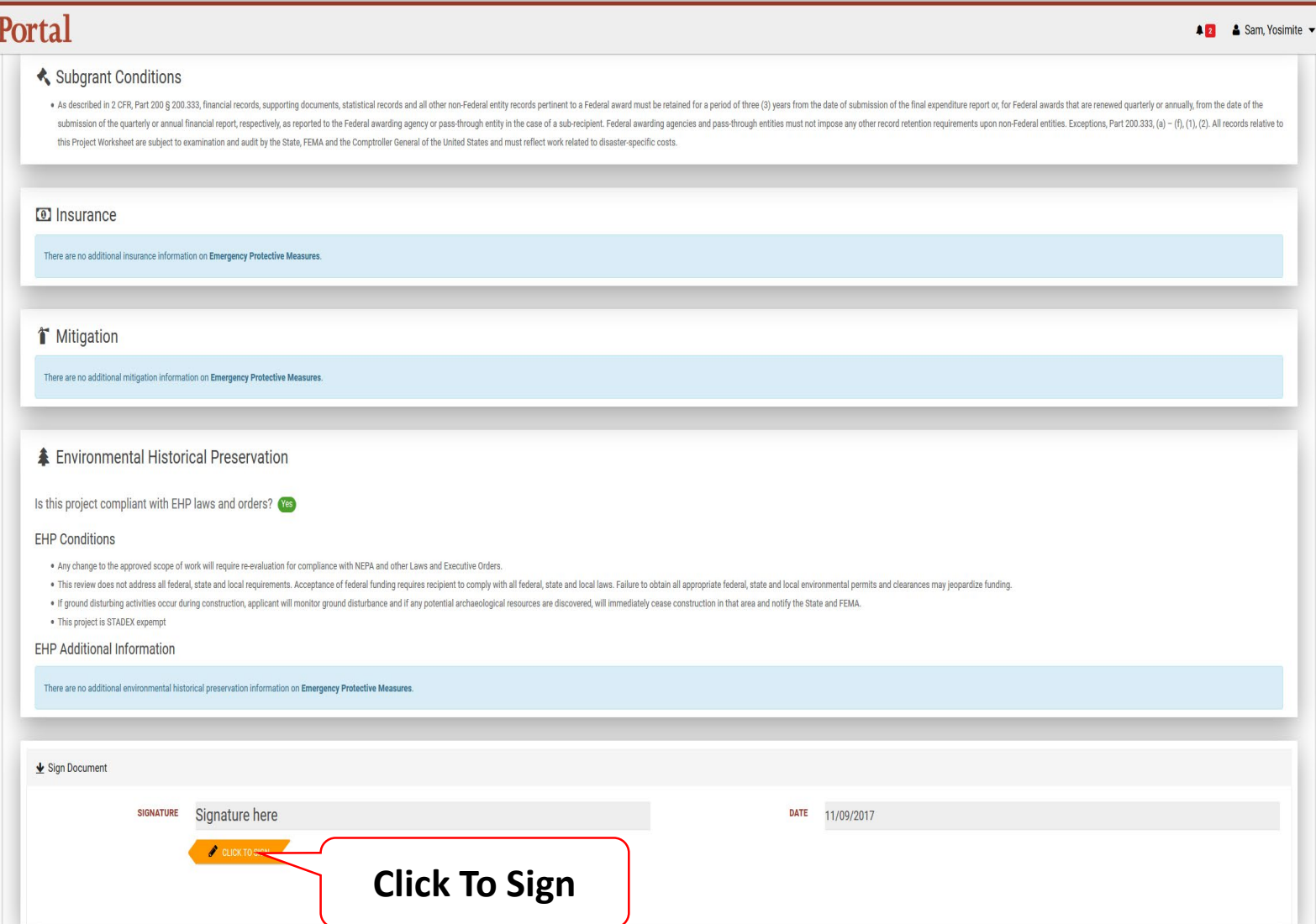

### Sign Project DDD Scope & Cost Pop Up Box

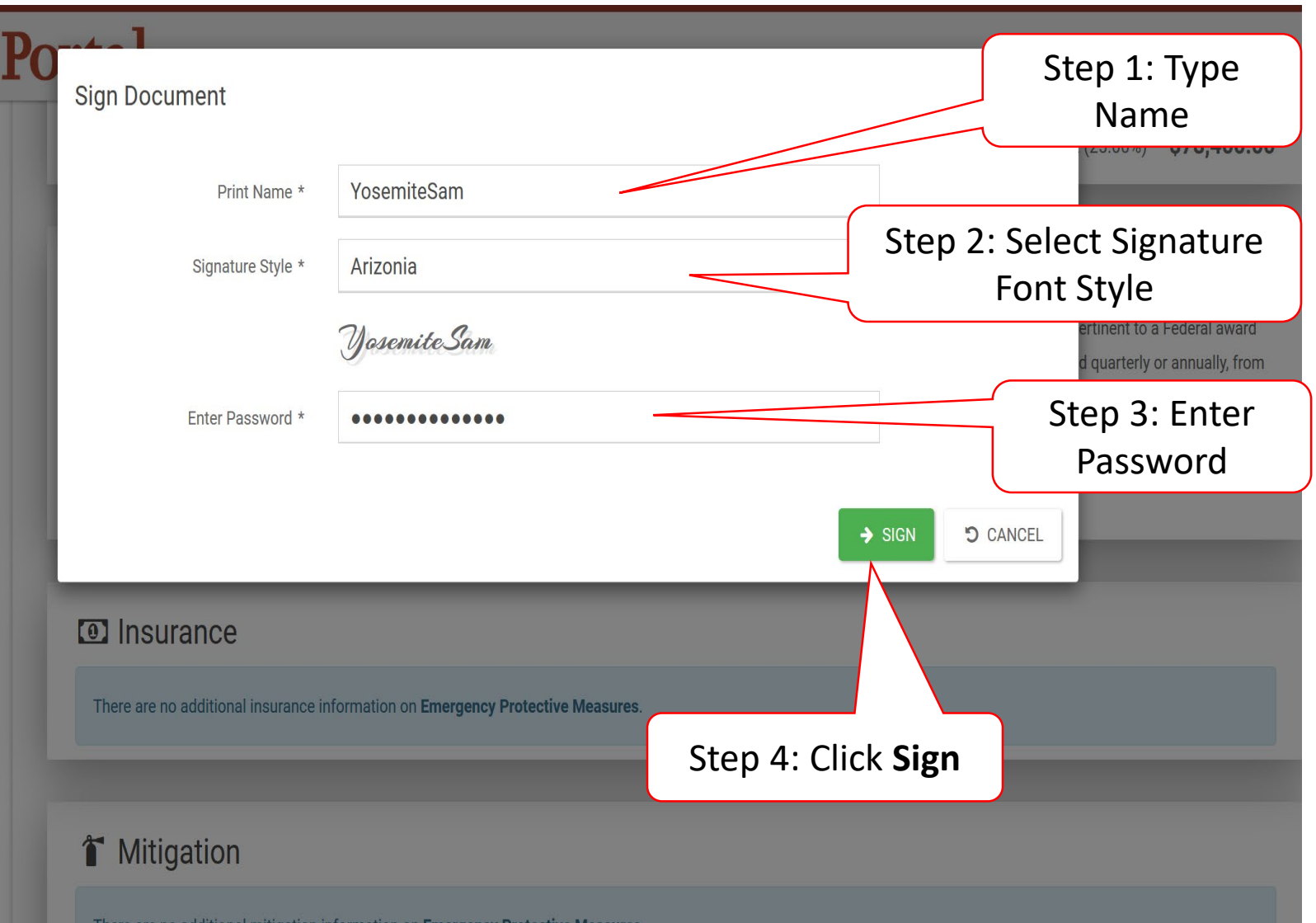

## Submit Signed Project

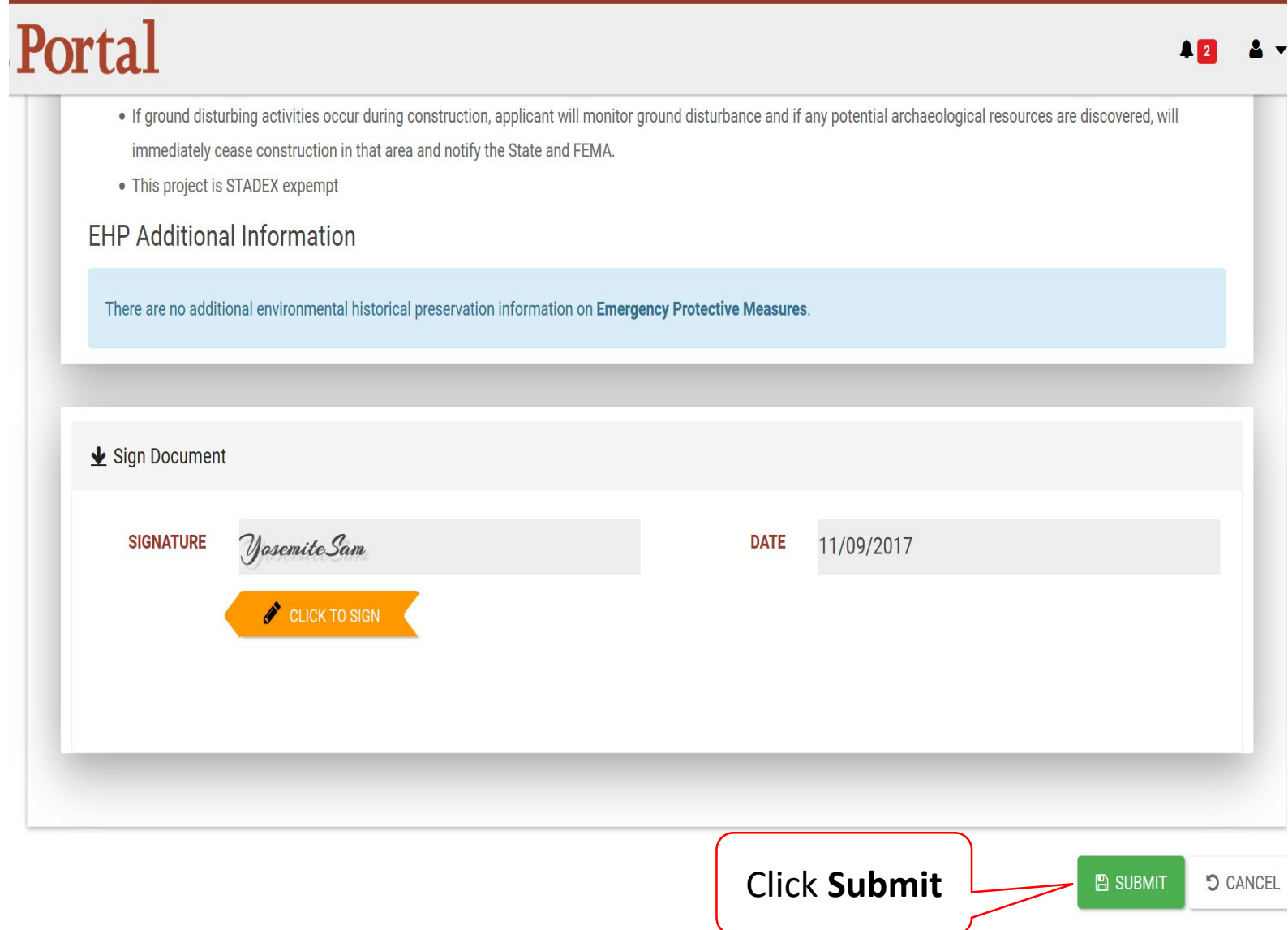

### Submit Signed Project Pop-Up Box

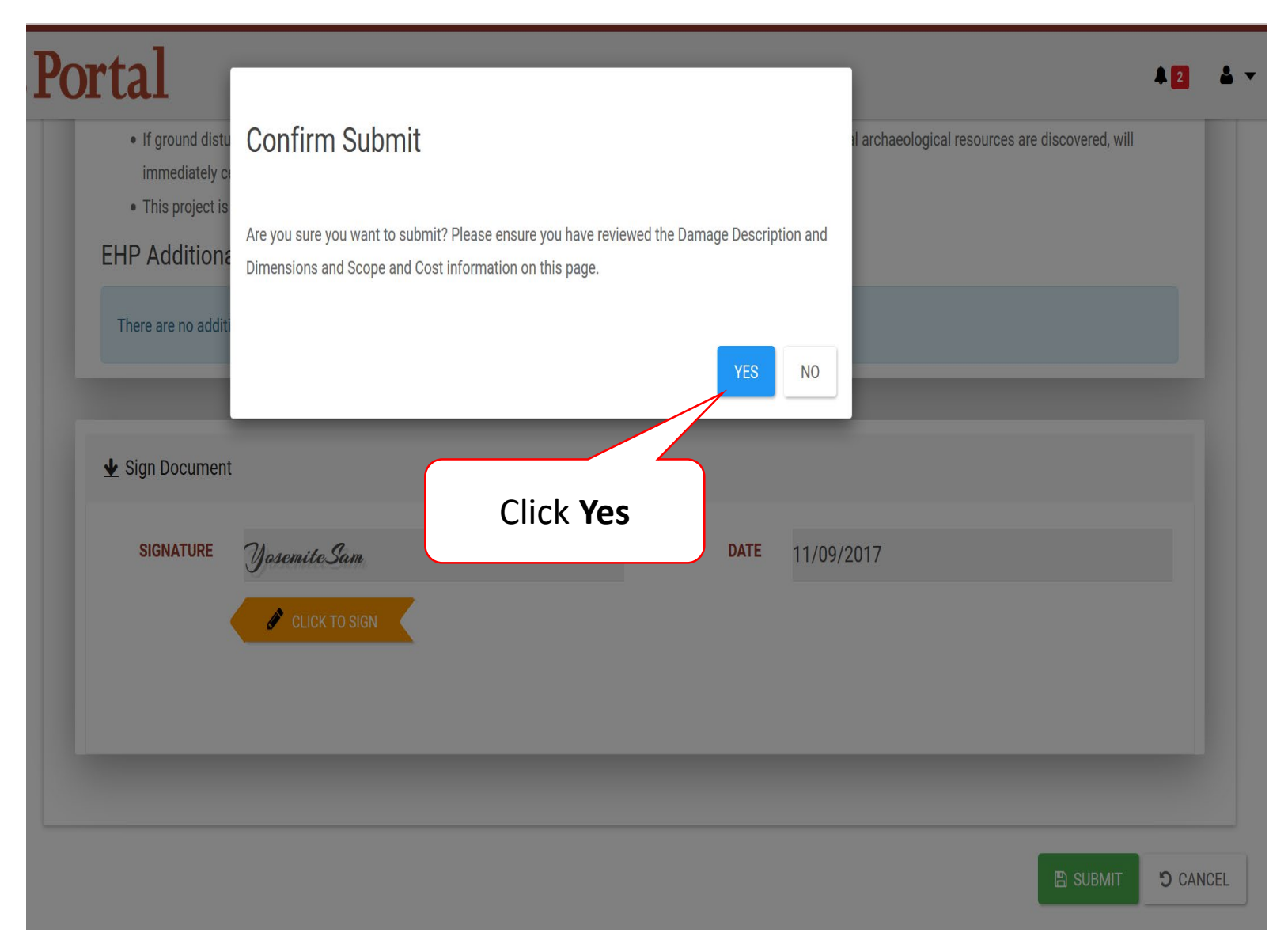